# IA & Bibliométrie

Innovations dans la gestion des publications scientifiques, la recherche documentaire et la recherche d'expertises

# Introduction : une ouverture du champ des possibles

#### Revue de littérature = état de l'art, recherches documentaires

1. Recommandations personnalisées : apprentissage automatique pour comprendre les préférences de l'utilisateur et lui fournir des recommandations d'articles de recherche ciblées. Les utilisateurs peuvent rester à jour avec les dernières publications dans leurs domaines d'intérêt sans être submergés par des informations non pertinentes.

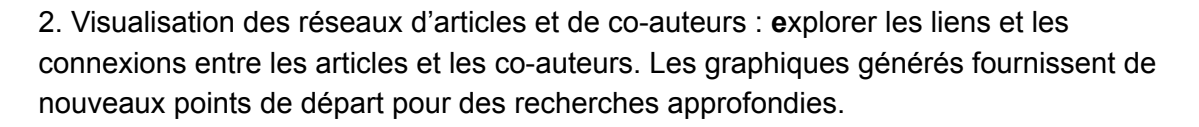

3. Collaboration et commentaires : les utilisateurs peuvent laisser des commentaires pour échanger des idées et donner leur avis sur les articles.

Autres services proches :

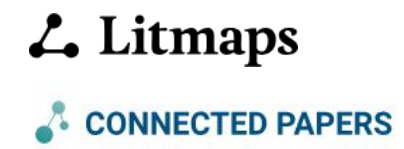

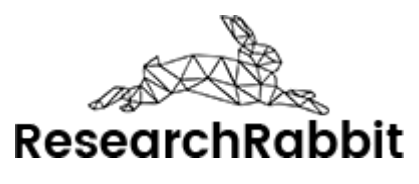

## Autres assistants de recherche boostés à l'IA

Comparer des articles dans un tableau, de manière synthétique : <https://elicit.com/>

Synthétiser un état de l'art de la recherche scientifique sur un sujet :<https://consensus.app/>, <https://scite.ai/>

## Ecriture assistée par IA

\_\_\_

Wisio :<https://wisio.app/>

Jenni :<https://app.jenni.ai/>

Scispace : <https://typeset.io/>

## Ecrire un paragraphe à partir de bouts de notes

Exemple dans ChatGPT

- - -

Transformer une image en tableau

Exemple : [ASJC Codes d](https://www.researchgate.net/publication/370603460_New_concept_of_the_affinity_between_research_fields_using_academic_journal_data_in_Scopus/figures?lo=1)ans ChatGP[T](https://www.researchgate.net/publication/370603460_New_concept_of_the_affinity_between_research_fields_using_academic_journal_data_in_Scopus/figures?lo=1)

#### Trouver la revue la plus adaptée pour mon sujet

Exemples :

<https://journalfinder.elsevier.com/> <https://www.edanz.com/journal-selector> <https://jane.biosemantics.org/>

#### Formater citations

Exemple : <https://typeset.io/citation-generator/apa-28t1c>

([https://www.sciencedirect.com/science/article/pii/S1](https://www.sciencedirect.com/science/article/pii/S1359835X24000162) [359835X24000162](https://www.sciencedirect.com/science/article/pii/S1359835X24000162))

Détection de texte rédigé par IA

Exemple : <https://typeset.io/citation-generator/apa-28t1c>

#### Résumer un article

Exemple dans ChatGPT 4

#### Discuter avec un chatbot pour mieux comprendre un article

Exemples : [https://typeset.io/library/test-3hb6jwpd/1-s2-0-s1359](https://typeset.io/library/test-3hb6jwpd/1-s2-0-s1359835x24000162-main-pdf-2yqb0jrv) [835x24000162-main-pdf-2yqb0jrv](https://typeset.io/library/test-3hb6jwpd/1-s2-0-s1359835x24000162-main-pdf-2yqb0jrv)

#### Créer un classement d'universités

Exemple avec les 11 universités de EUniWell dans GPT4

#### Alignement des mots-clés sur des vocabulaires contrôlés

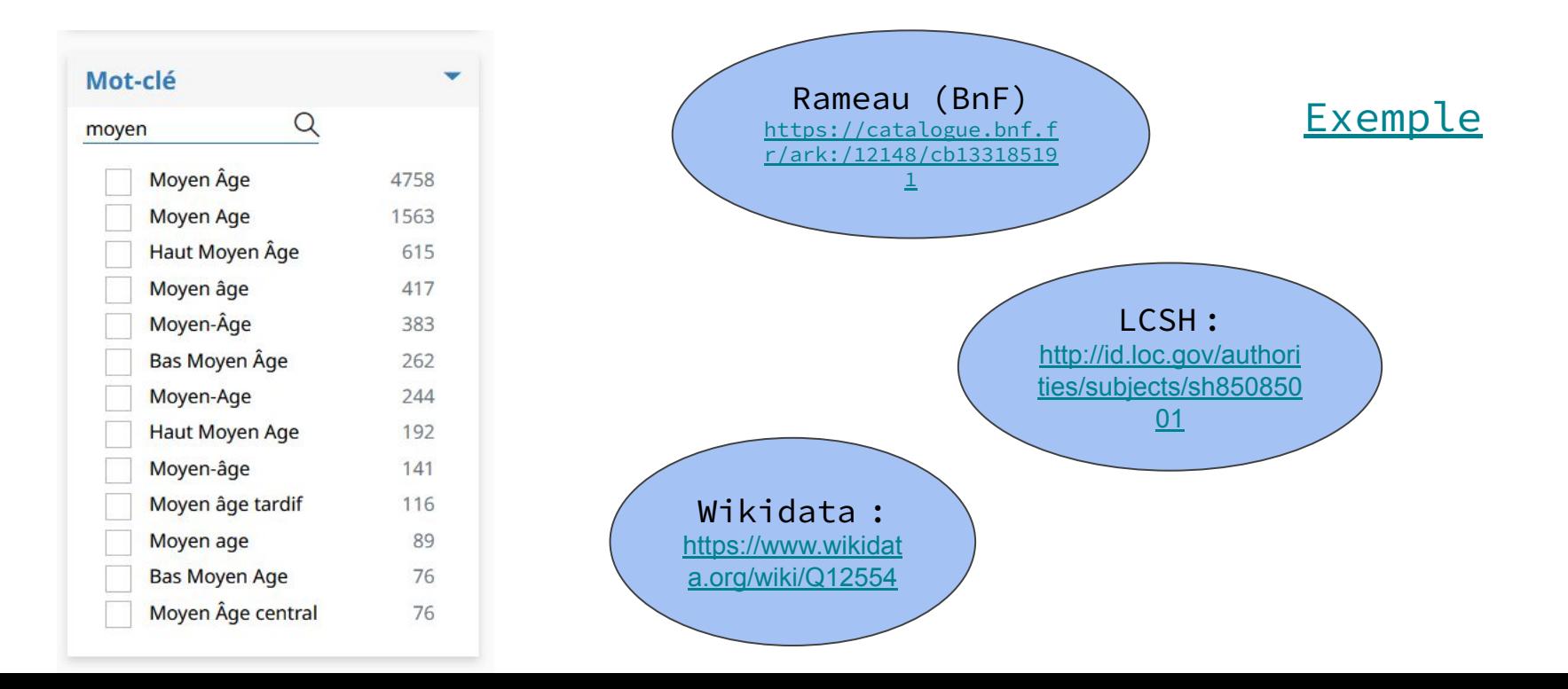

#### Recherche d'expertise

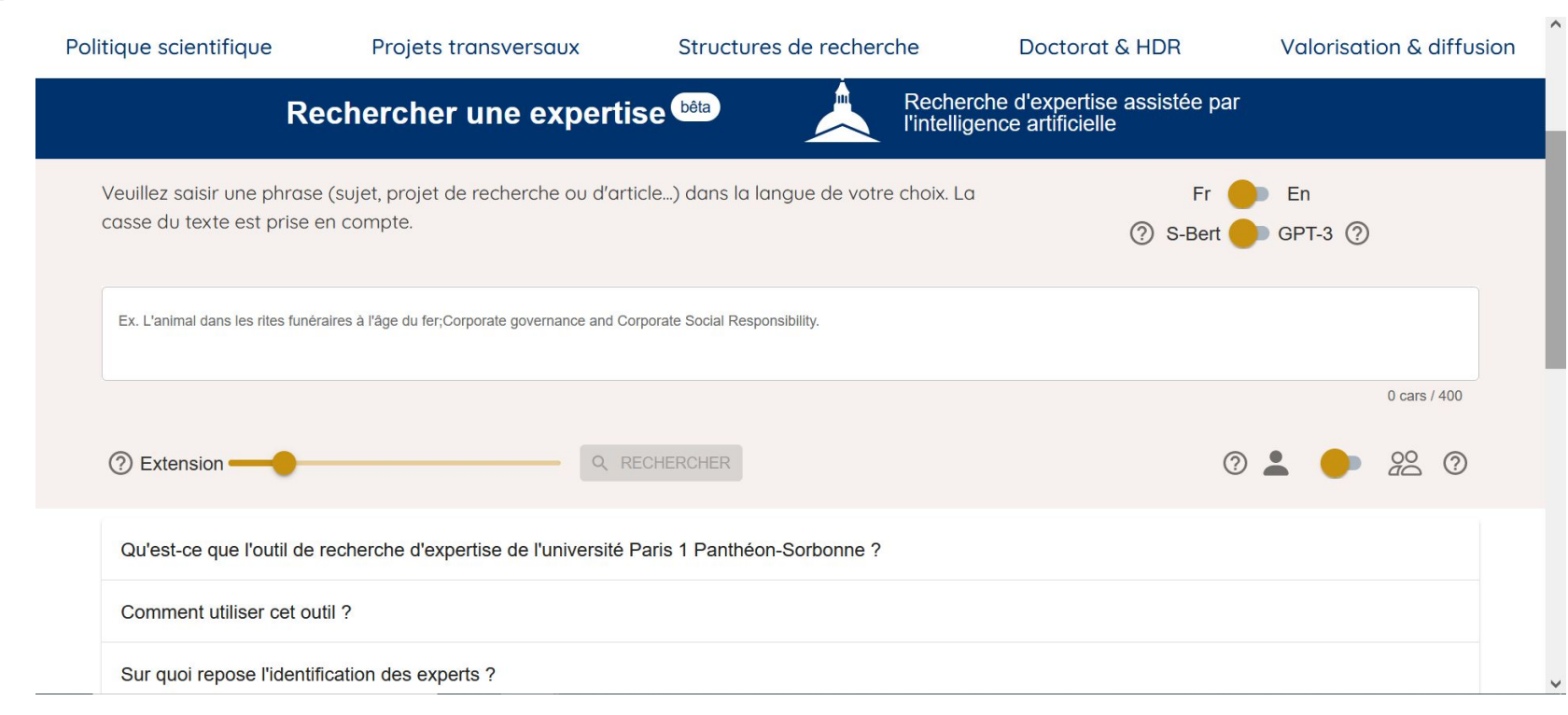

#### Enrichissement des métadonnées de dépôts en archive ouverte (HAL)

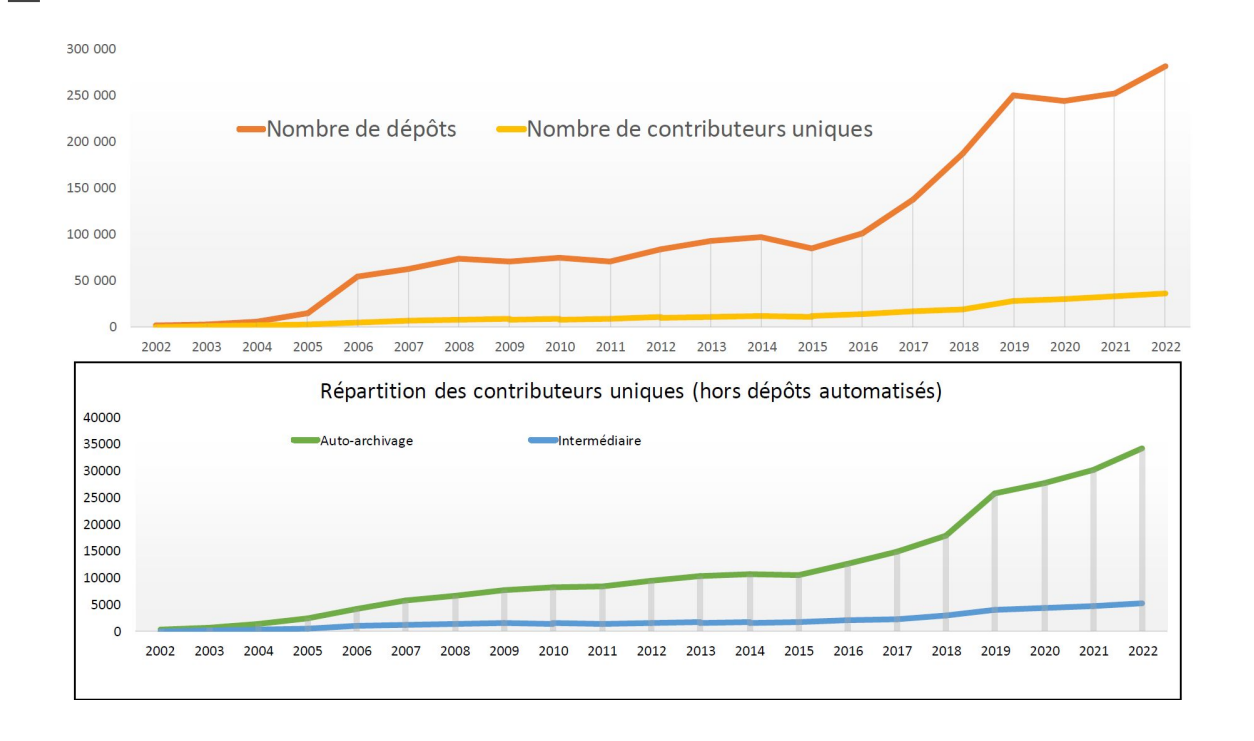

## Enrichissement des métadonnées de dépôts en archive ouverte (HAL)

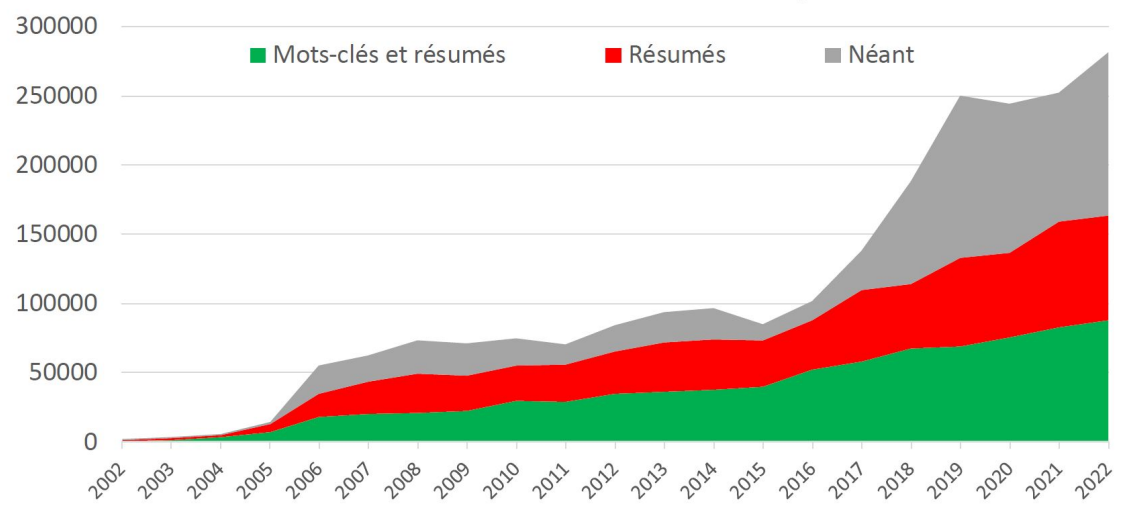

Présence de métadonnées des dépôts

# Enrichissement des métadonnées de dépôts en archive ouverte (HAL)

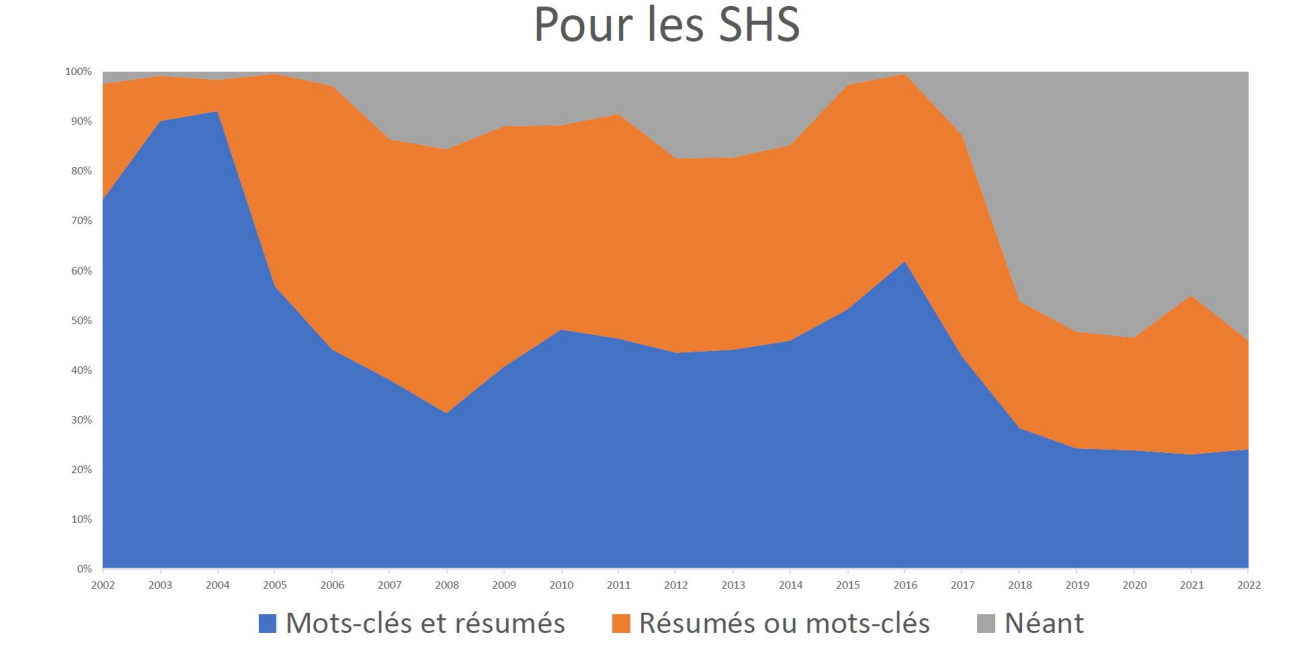

## Bibliométrie – nos outils

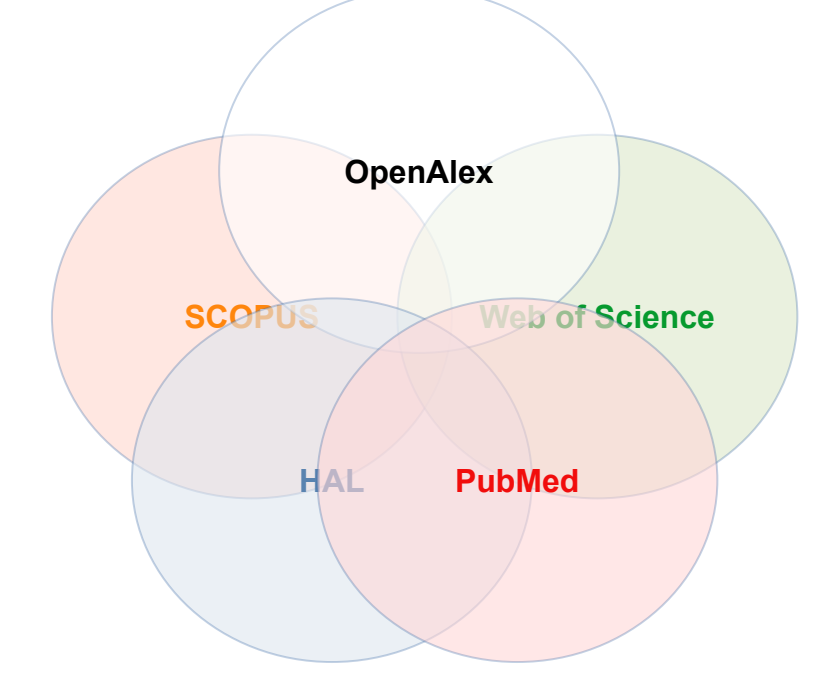

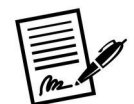

Signatures et variantes

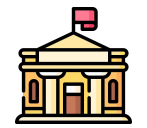

Liste des labos et variantes de noms

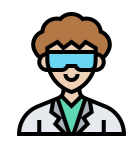

Annuaire des enseignants chercheurs et identifiants

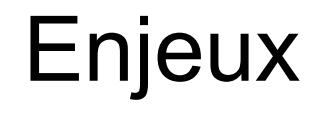

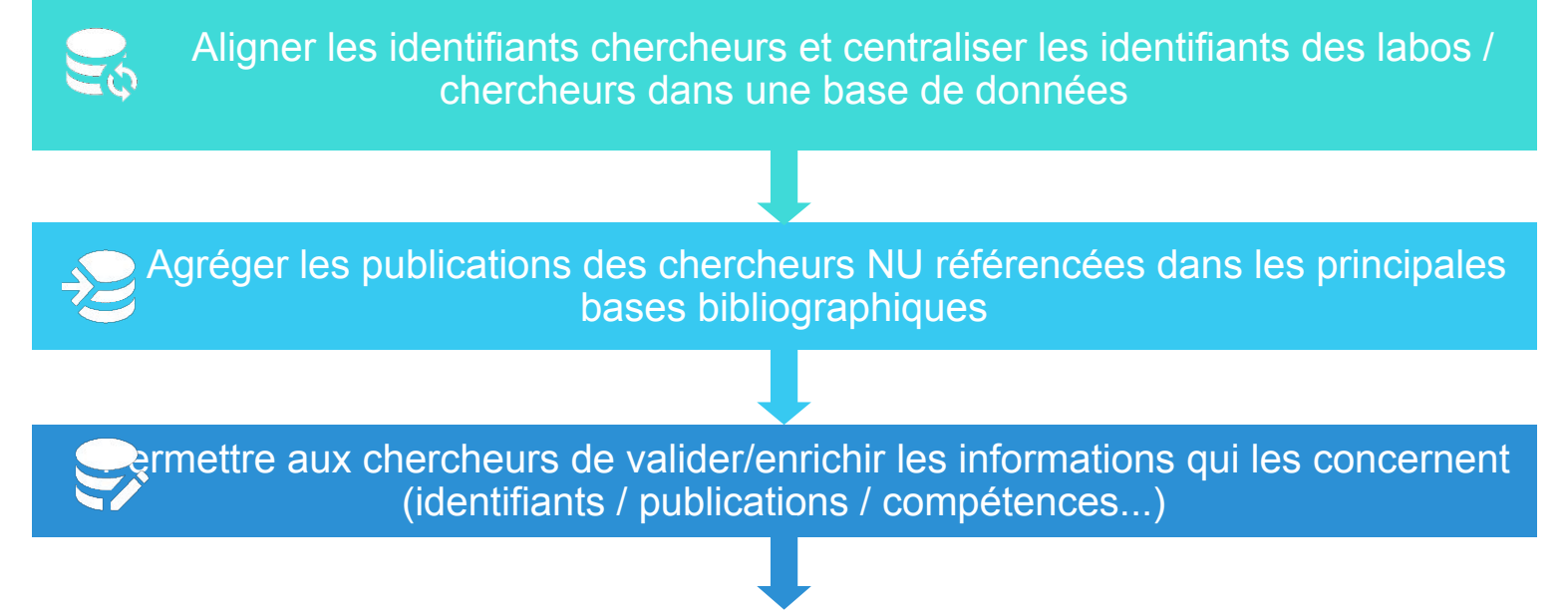

Offrir des services aux chercheurs autour de ces données consolidées : des outils de pilotage, de productivité, de valorisation de la recherche

# Vers un SI Recherche ?

« Research information management (RIM) systems support the transparent aggregation, curation, and utilization of data about institutional research activities. »

Bryant, Rebecca, Jan Fransen, Pablo de Castro. Brenna Helmstutler, and David Scherer. 2021. Research Information Management in the United States: Part 1—Findings and Recommendations. Dublin, OH: OCLC Research.

<https://doi.org/10.25333/8hgy-s428>

En Europe : Current Research Information System (CRIS)

Par exemple :

- Pure (Elsevier)
- Vivo (Lyrasis- logiciel libre)

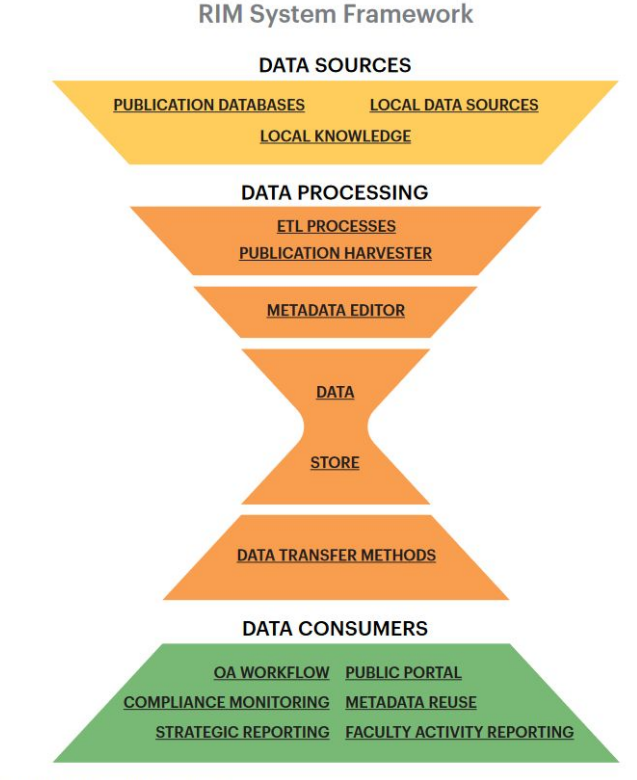

FIGURE 1. RIM System Framework

## En France...

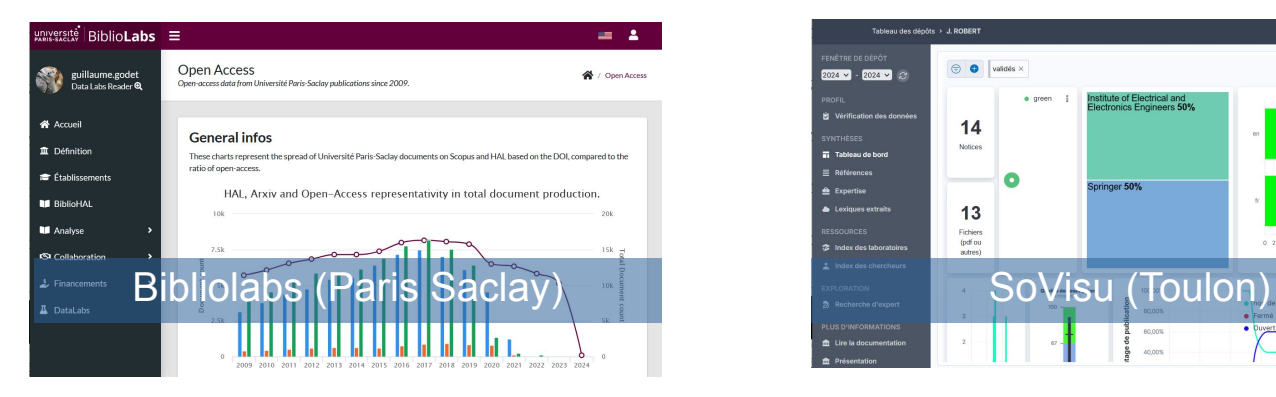

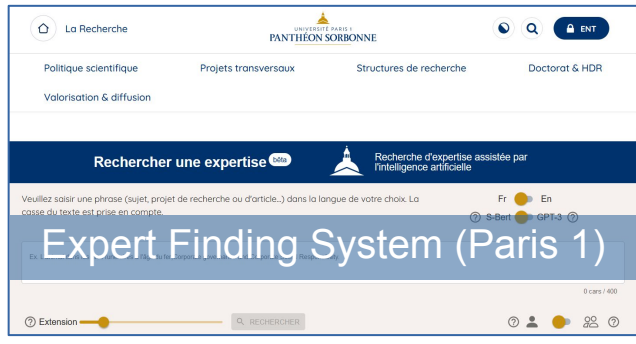

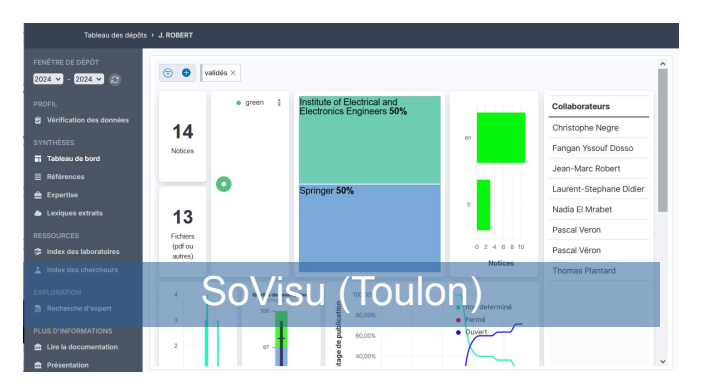

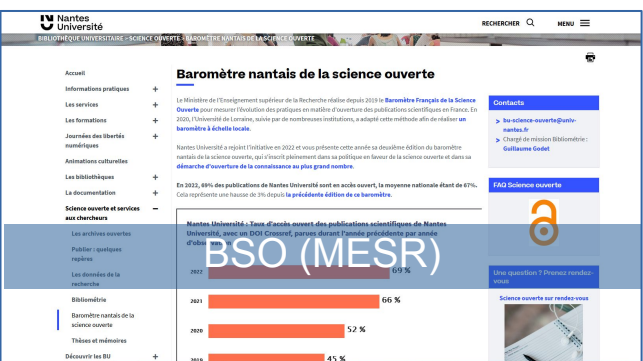

# Communauté CRISalid

A partir des expériences de SoVisu, Bibliolabs et l'EFS de Paris 1: urbaniser, étendre en fonctionnalités et industrialiser ces éléments en les recomposant en modules libres, ouverts et à la pointe de la technologie.

- En s'appuyant sur les technos du web sémantique (modèle de données scienceplus de l'ABES)
- En recourant à l'IA dès que c'est utile (par exemple pour aligner des mot-clés sur des vocabulaires contrôlés)
- En complémentarité avec d'autres briques du SI Recherche : interopérabilité avec l'appli Reseda du CNRS pour éviter les double-saisies, compatibilité avec Vivo ou Pure…
- Une communauté rassemblant des collègues de Toulon, Paris 1 Panthéon-Sorbonne, EHESS, Lyon 1, Paris-Saclay, Nantes Université, Paris-Est Créteil et INRIA
- **● Vers un S.I. Recherche modulaire, libre et mutualisé...**

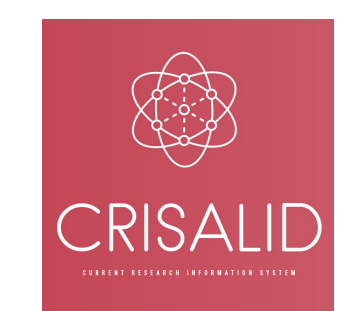

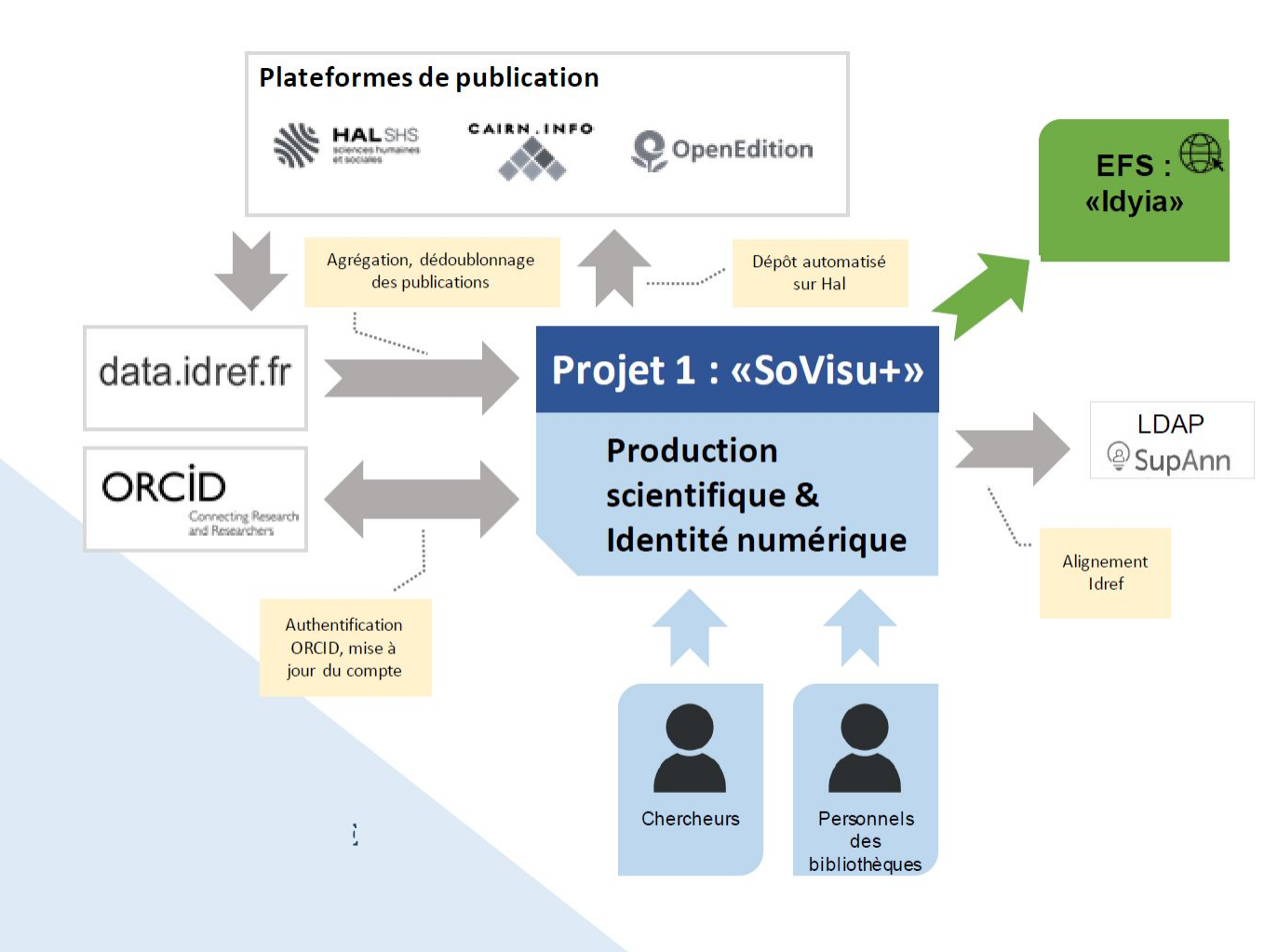

- Moissonnage et  $\bullet$ consolidation de la production scientifique
- Mise en qualité des  $\bullet$ métadonnées
- Assistance au dépôt sur Hal  $\bullet$
- Gestion des dépôts sur  $\bullet$ multiples plateformes
- Maintien de l'alignement des  $\bullet$ identifiants
- Gestion des ORCID  $\bullet$ authentifiés et mise à jour automatique ORCID
- Caractérisation des  $\bullet$ expertises du chercheur assistée par l'IA
- Alimentation de l'interface  $\bullet$ institutionnelle de recherche d'expertise
- Génération du CV  $\bullet$
- Recommandation  $\bullet$

## Merci !

- Guillaume Godet
- Chargé de mission Bibliométrie
- Nantes Université
- [guillaume.godet@univ-nantes.fr](mailto:guillaume.godet@univ-nantes.fr)

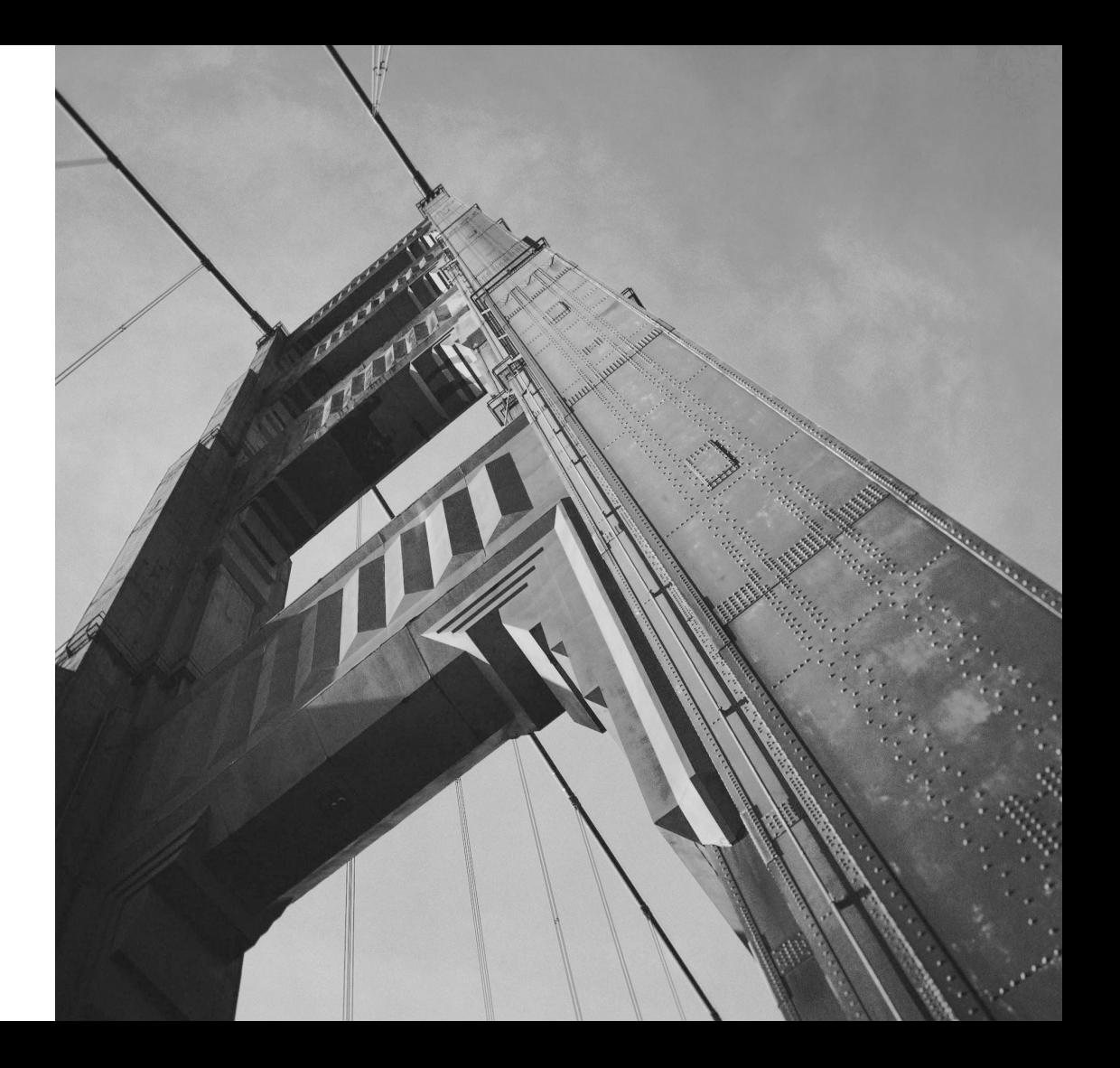